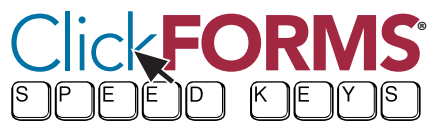

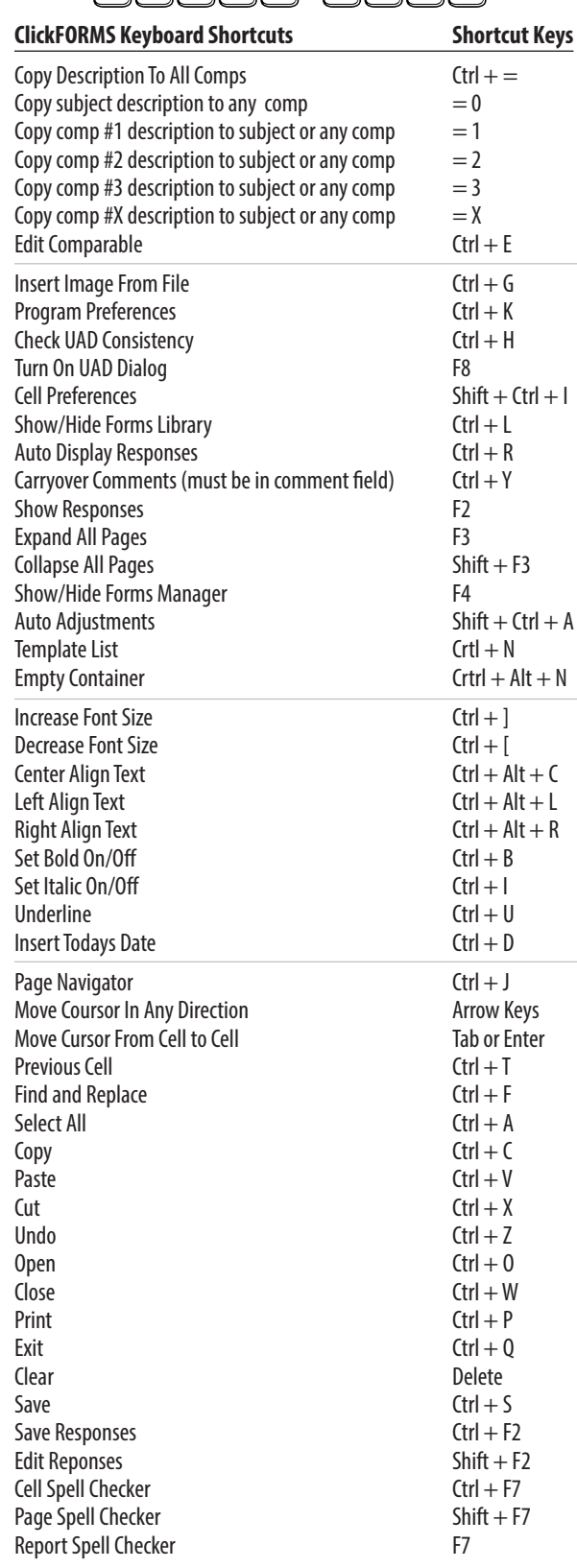

# **Tech Support**

!

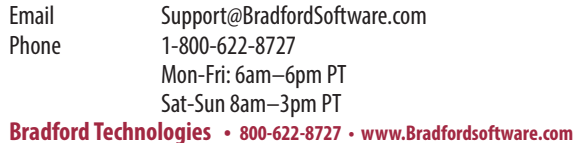

## Fold

## Bradford Technologies • 800-622-8727 • www.Bradfordsoftware.com

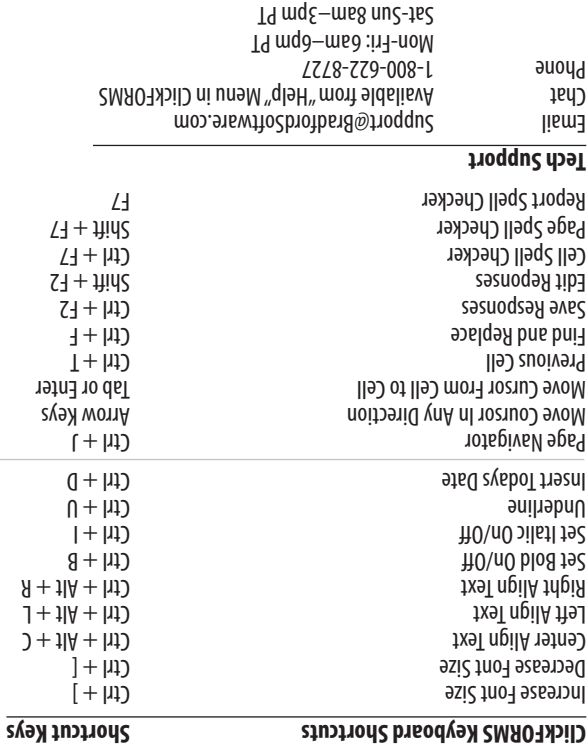

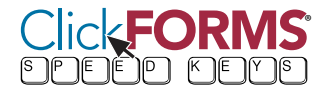

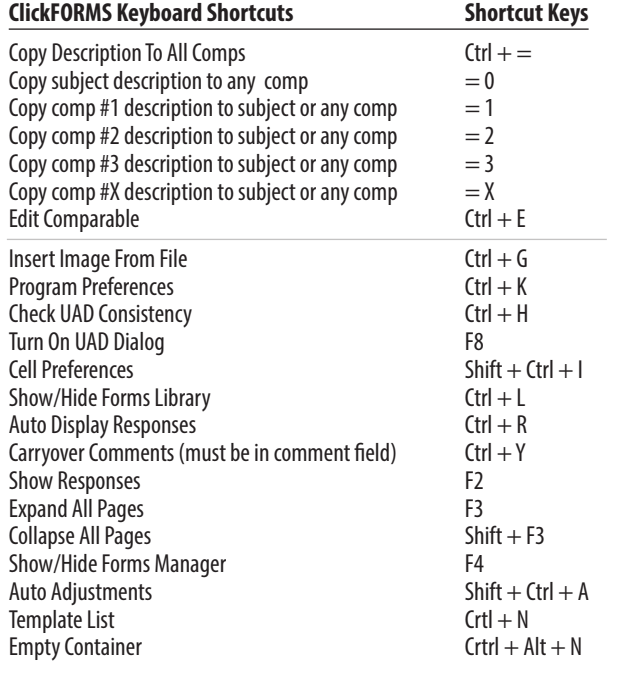

**Bradford Technologies • 800-622-8727 • www.Bradfordsoftware.com**

Fold